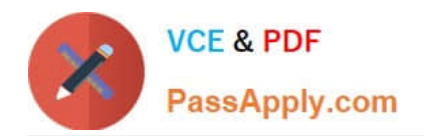

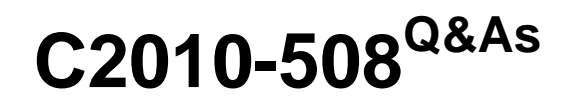

IBM Endpoint Manager V9.0 Fundamentals

## **Pass IBM C2010-508 Exam with 100% Guarantee**

Free Download Real Questions & Answers **PDF** and **VCE** file from:

**https://www.passapply.com/C2010-508.html**

100% Passing Guarantee 100% Money Back Assurance

Following Questions and Answers are all new published by IBM Official Exam Center

**C** Instant Download After Purchase

**83 100% Money Back Guarantee** 

- 365 Days Free Update
- 800,000+ Satisfied Customers

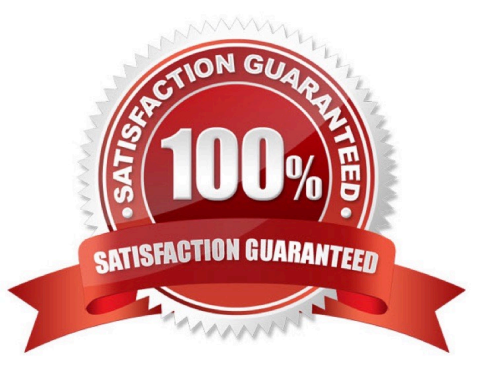

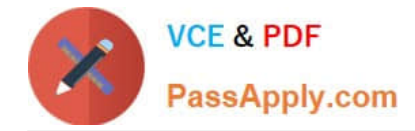

### **QUESTION 1**

A non-master operator has rights to create custom content. His manager wants him to create a baseline to deploy updates to Adobe Reader and Oracle Java. How can this be done?

A. Baselines may not be used for application updates.

- B. Right-click on the required update and select Add to New Baseline.
- C. Use the Software Deployment wizard to specify the baseline and select the updates.

D. Use the Fixlet Debugger to compute the shal and size value. Manually create a baseline action script with these values.

Correct Answer: C

### **QUESTION 2**

A Windows baseline containing 100 updates to 1000 computers was just deployed. After one day many of the targeted computers are reporting their status as Pending Restart. What does this message indicate?

- A. The system was locked when the action was deployed.
- B. The user rebooted the system while the baseline was executing.
- C. System administrators need to log in to each system and reboot it.
- D. At least one of the updates deployed in the baseline requires a reboot.

Correct Answer: A

### **QUESTION 3**

How is a computer added to a manual group?

- A. Use the Manual Group wizard.
- B. Select the computer from the list view then right-click and select Add to Manual Group.
- C. Settings in the IBM Endpoint Manager (IEM) console that is specific for each operator.
- D. As a computer is added to the IEM environment, it will be added to a manually created group.

Correct Answer: B

Reference: https://www.ibm.com/developerworks/community/forums/html/topic?id=77777777- 0000-0000-0000-000014745793 (See New Computer Group from List of Computers, 3rd point).

### **QUESTION 4**

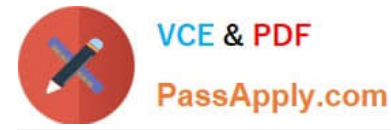

A retrieved property is configured to return results for relevant endpoints once every 24 hours. The last property result for a specific endpoint was six hours ago. The configuration has changed so the next time the result is returned, it will be

different than the result from six hours ago.

When will the endpoint return an updated result?

- A. As soon as the client loop has completed.
- B. In approximately 18 hours, if the endpoint is online.
- C. There will not be a new result until the retrieved property has been deactivated and reactivated.
- D. Immediately; a change in property value will cause the endpoint to upload a new result to the server.

Correct Answer: B

### **QUESTION 5**

A user has 10 new Windows server computers that she wants to add to the existing Windows servers manual computer group. How can she add the new servers to this group?

- A. Tools > Add Computers to Manual Computer Group
- B. select all of the new Windows Server computers, right-click, and select View as Group
- C. view the Windows Servers computer group and click the button Add Computers to Group
- D. select all of the new Windows Server computers, right-click, and select Add To Manual Group

Correct Answer: D

Reference:

http://pic.dhe.ibm.com/infocenter/tivihelp/v26r1/topic/com.ibm.tem.doc\_8.2/Tivoli\_Endpoint\_Manager\_ (page 79) Console\_Operators\_Guide.pdf

[Latest C2010-508 Dumps](https://www.passapply.com/C2010-508.html) [C2010-508 VCE Dumps](https://www.passapply.com/C2010-508.html) [C2010-508 Practice Test](https://www.passapply.com/C2010-508.html)

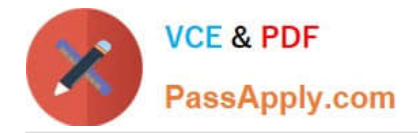

To Read the Whole Q&As, please purchase the Complete Version from Our website.

# **Try our product !**

100% Guaranteed Success 100% Money Back Guarantee 365 Days Free Update Instant Download After Purchase 24x7 Customer Support Average 99.9% Success Rate More than 800,000 Satisfied Customers Worldwide Multi-Platform capabilities - Windows, Mac, Android, iPhone, iPod, iPad, Kindle

We provide exam PDF and VCE of Cisco, Microsoft, IBM, CompTIA, Oracle and other IT Certifications. You can view Vendor list of All Certification Exams offered:

### https://www.passapply.com/allproducts

### **Need Help**

Please provide as much detail as possible so we can best assist you. To update a previously submitted ticket:

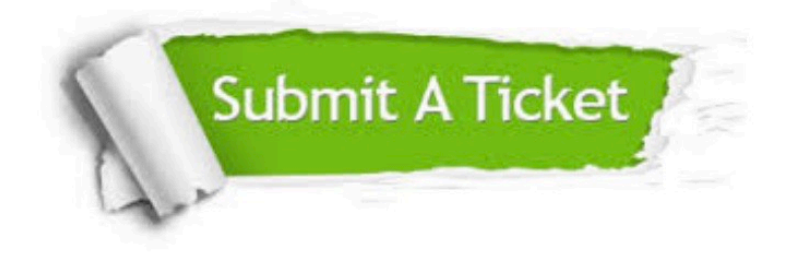

#### **One Year Free Update**

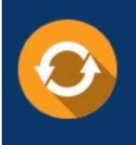

Free update is available within One fear after your purchase. After One Year, you will get 50% discounts for updating. And we are proud to .<br>poast a 24/7 efficient Customer Support system via Email

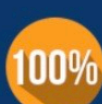

**Money Back Guarantee** To ensure that you are spending on quality products, we provide 100%

money back guarantee for 30 days

from the date of purchase

### **Security & Privacy**

We respect customer privacy. We use McAfee's security service to provide you with utmost security for vour personal information & peace of mind.

Any charges made through this site will appear as Global Simulators Limited. All trademarks are the property of their respective owners. Copyright © passapply, All Rights Reserved.